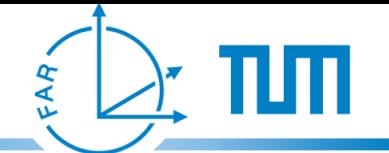

# **Features, Regions, Gestures:**

## **Components of a Generic Gesture Recognition Engine**

Florian Echtler <[echtler@in.tum.de>](mailto:echtler@in.tum.de)

> Andreas Butz Gudrun Klinker

> > June 20th, 2010

### **Generic Gesture Recognition Architectural Overview**

- difficult question: *what is a gesture?*
- answer within this context: *any motion(s) which a person executes in order to trigger a certain response*
- directly leads to the next question: *how can these motions be described?*
- current focus: planar input and output
- extension to 3D entirely possible

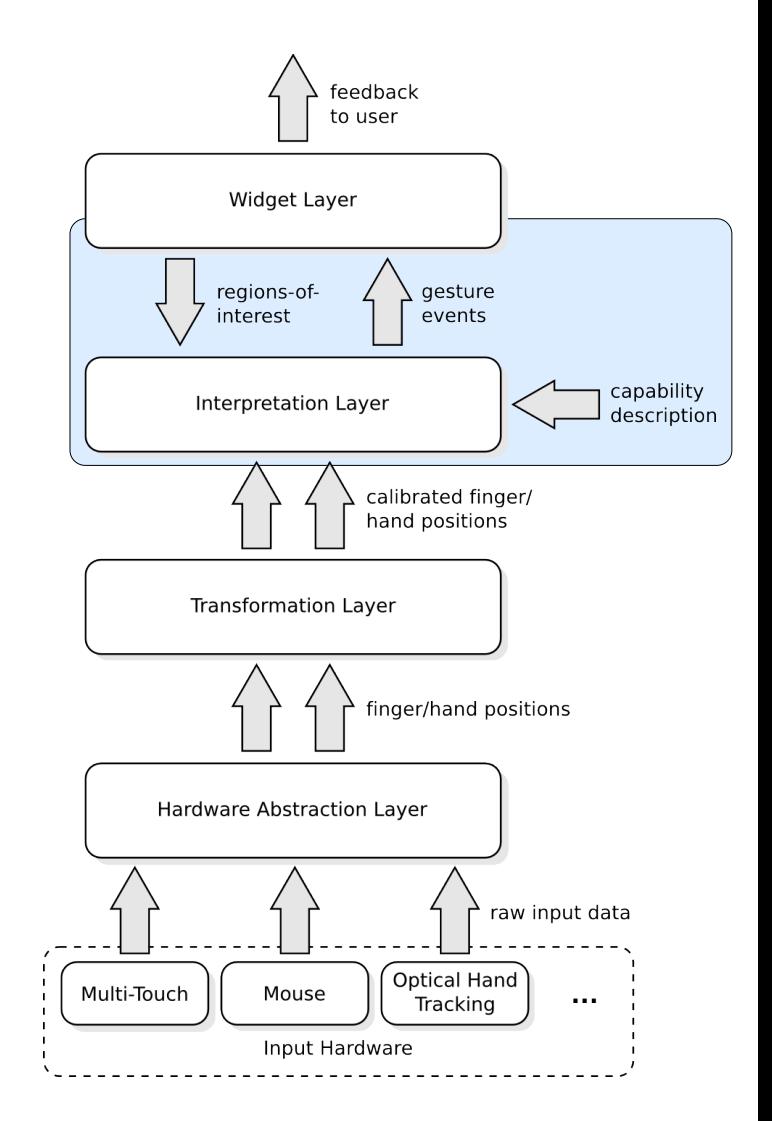

FAR

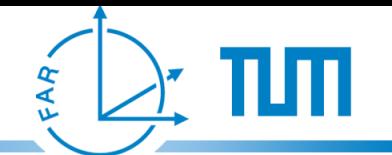

### **Abstract Description of Gestures**

- **Features** 
	- simple geometric/numerical properties of motion data
	- e.g.: motion vector, relative rotation, travelled path ...
	- further specification through filters/boundary values
	- can take history of input blob(s) into account
- Regions:
	- closed polygons, corners defined in screen coordinates
	- extension of "traditional" WIMP-UI window objects
- **Gestures** 
	- sequences of features
	- pre-defined by capability description or customized by application
	- sent to application as asynchronous events

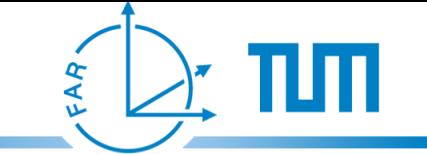

#### **Abstract Description of Gestures**

Three core elements: Regions, Gestures, Features

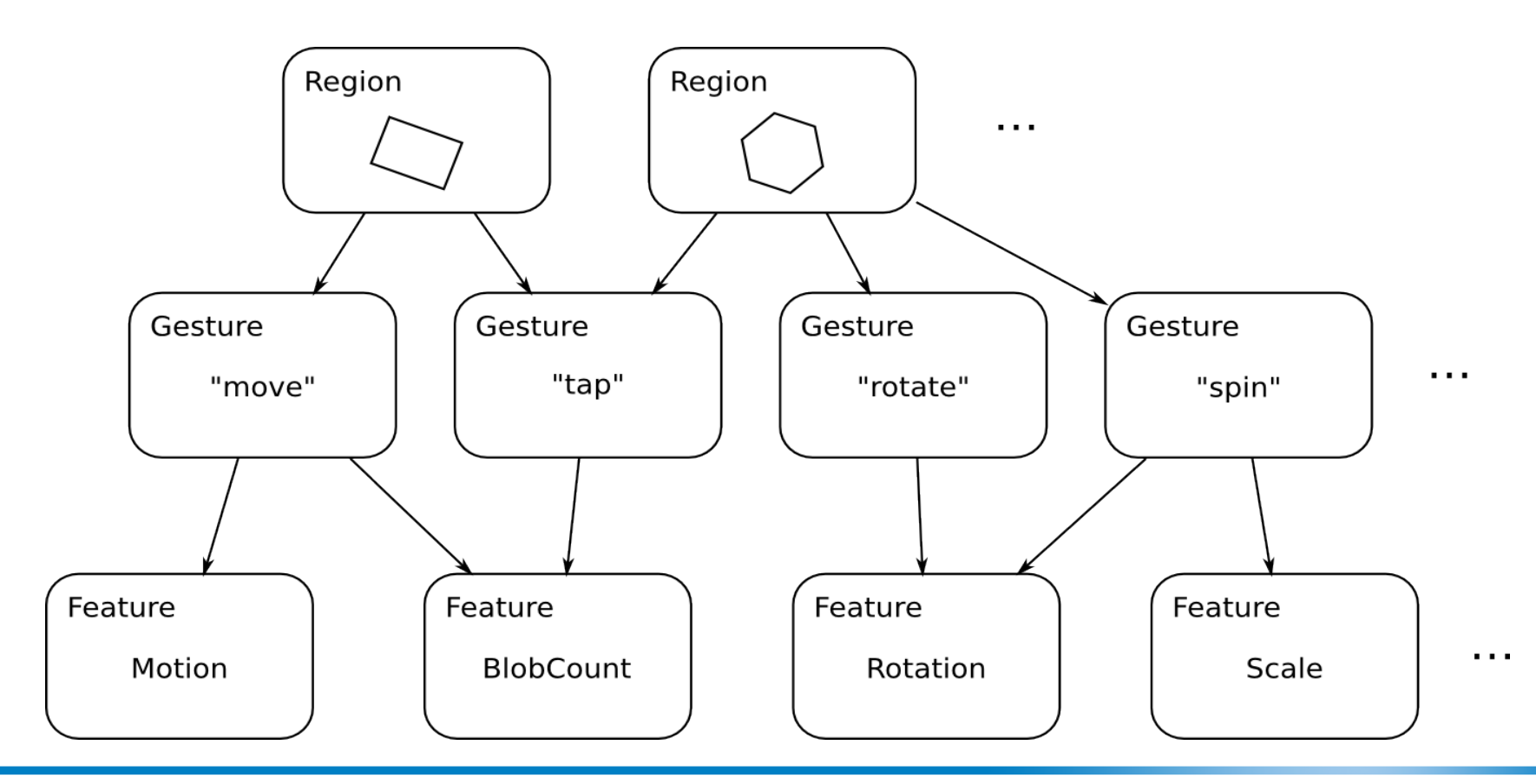

# FAR

### **Generic Gesture Recognition List of Features**

- Motion average motion vector
- Rotation rotation around center of mass
- Scale scaling w.r.t. center of mass
- BlobCount number of blobs inside region
- BlobDimensions describes equivalent ellipse
- BlobOrientation orientation according to main axis
- BlobPosition absolute position of blob
- Path recognize "shape-based" gestures ("\$1 recognizer")
- BlobDelay e.g. for "tap-and-hold" gestures
- BlobID match specific object or user
- BlobParent match "parent" object

### **Simple Example: Rotation**

- simple example: "*rotate*" gesture
- contains one feature: relative rotation
- result value generated through...
	- multi-finger rotation *or*
	- object rotation *or*
	- mouse wheel *or* ...
- mapping is hardware-dependent
- part of capability description
- ➔ *application doesn't have to care*

FAR

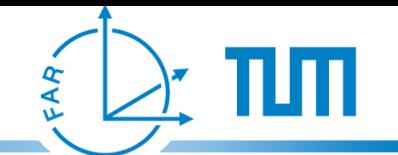

**Examples (continued)**

- example: match 2-finger path gesture for specific user
- Gesture HandRotate
	- Feature BlobParent: (*parent* == 42) && (*type* == user)
	- Feature Path:  $(\text{path} == (x,y)...)$  &&  $(\text{type} == \text{finger})$
	- Feature BlobCount: (*count* == 0) && (*type* == finger)

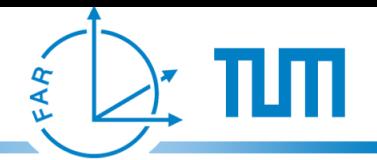

### **Generic Gesture Recognition Summary**

- generic "motion matching" engine
	- hardware-independent
	- gestures can be reconfigured (on-the-fly!)
- approach towards standardization of...
	- ... hardware
	- ... interaction metaphors
	- ... libraries
- speed up development/prototyping process
- ➔ *allow developers to focus on the interface itself*

References: *libTISCH* - [http://tisch.sf.net/.](http://tisch.sf.net/) *A Multitouch Software Architecture*. F.Echtler, G.Klinker. NordiCHI 2008.

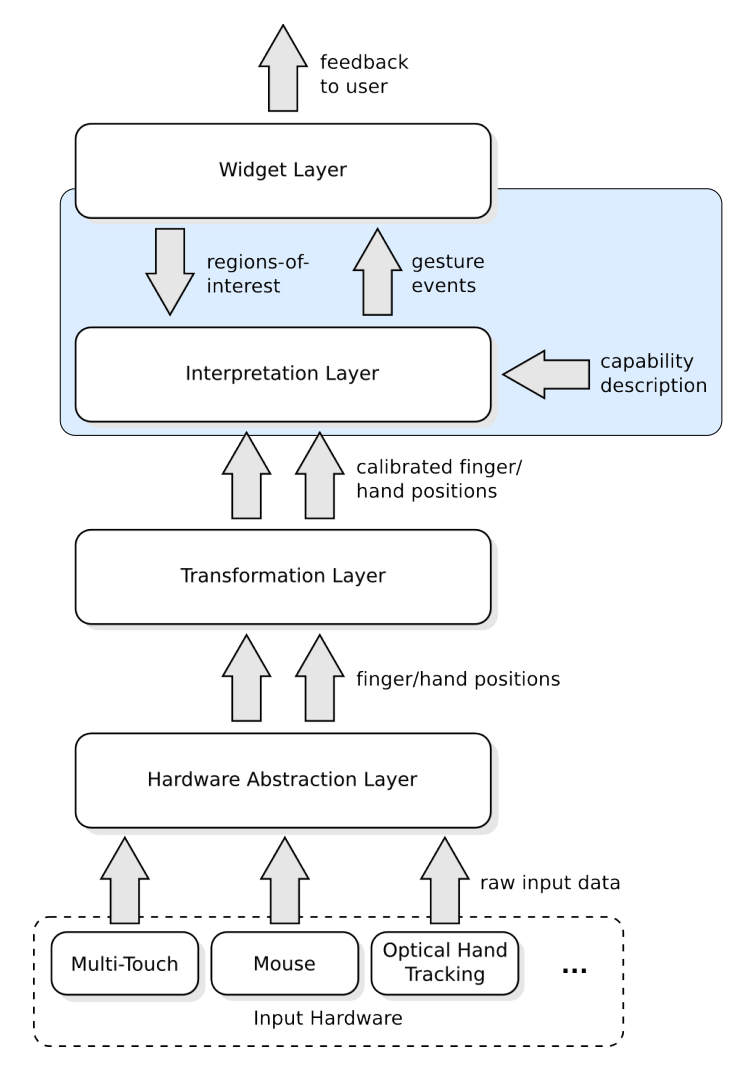

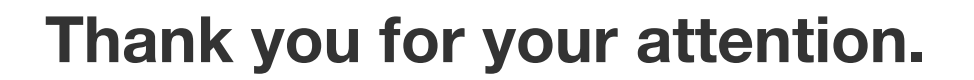

**Questions & comments are welcome!**

Features, Regions, Gestures – F. Echtler, A. Butz, G. Klinker - 20.6.2010 9

FAR